# LabSat

# LabSat 3

Cost-effective, portable and versatile multi-constellation GNSS simulator for reliable, repeatable and consistent testing.

- 3 constellations
- 8 simultaneous signals
- Up to 2-bit resolution
- Record external signals inc. CAN
- API available
- Record & Replay or Replay options

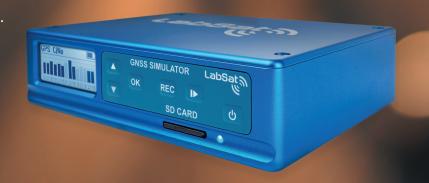

# The easiest way to record and replay GPS/GNSS signals

If you are selling, testing or developing products incorporating satellite navigation chipsets, then you'll find LabSat 3 makes your job easier, quicker and more cost effective. LabSat 3 is simple to use and requires no specialist training.

Small, battery powered and simple to operate, **LabSat 3** allows you to quickly gather detailed, real-world satellite data and replay these signals on your test bench.

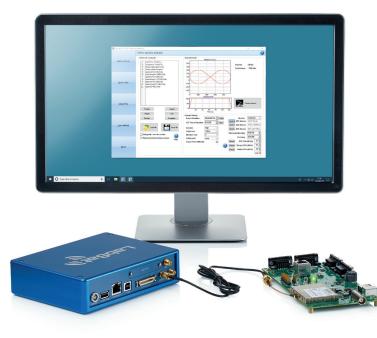

**LabSat 3** can record and replay combinations of the following signals:

GPS: L1

GLONASS: L1

• BeiDou: B1

QZSS: L1

• Galileo: E1

 SBAS: WAAS, EGNOS, GAGAN, MSAS, SDCM

labsat.co.uk/three

#### **Product Features**

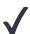

#### Easy To Use

LabSat 3 is simple to use and requires no specialist training

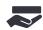

#### **Portable**

Compact and lightweight for use in and out of the lab

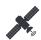

#### Multi-Constellation

Record & Replay the major GNSS RF signals

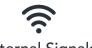

External Signals

Record external signals: CAN
bus, serial and digital data

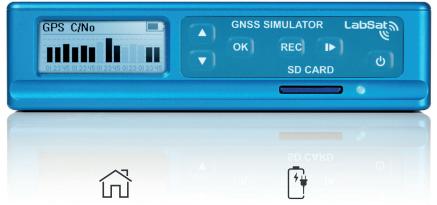

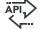

#### **API** Available

API available to allow you to design your own customised software controller

#### **Fully Standalone**

Use straight out of the box; LabSat 3 comes with a prerecorded library of simulations

#### **Internal Battery**

Powered using mains power or by using its internal battery which has a 2 run time

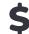

#### Cost Effective

Options to suit any budget starting from \$6,045

### Configuring a LabSat 3

One touch Record & Replay makes LabSat 3 extremely simple to operate. With its rugged construction and in-built battery it is very easy to use a LabSat 3 in the same environment as your products will be used in.

**LabSat 3** comes as a single, dual or triple constellation system, and can be purchased with the option to Replay Only or Record and Replay scenarios.

- 1575.420 MHz GPS L1, Galileo E1, SBAS, QZSS
- 1602.000 MHz GLONASS L1
- 1561.098 MHz BeiDou B1

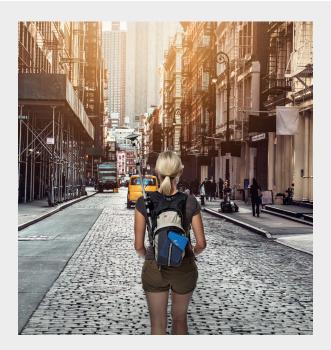

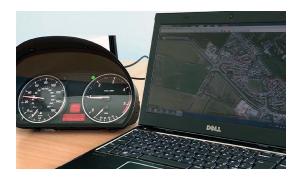

## Record & Replay additional signals

LabSat 3 can record a range of additional signals, synchronised to the GNSS input: CAN bus, RS232, and digital inputs are simultaneously captured. This allows for products which use these signals to be tested with absolute convenience on the test bench.

## Using LabSat as a GNSS test solution

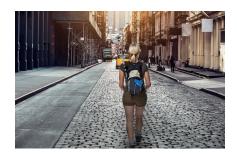

#### Record

Record live-sky GNSS signals anywhere in the world to create test scenarios that replicate the device under test's use in the real-world.

Compact and portable for recording on the move with the option of recording additional synchronised data.

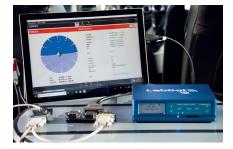

### Replay

Replay live-sky recordings or simulated scenarios for repeatable and consistent testing directly from your test bench.

Automate test programmes by using the available API to design your own customised software controller.

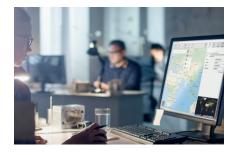

#### Simulate

Create custom scenarios at any time, date and location using **SatGen** simulation software, to test how a device would perform in any conditions.

Scenarios can feature multi-stop routes and include the crossing of time zones, leap seconds and roll-overs.

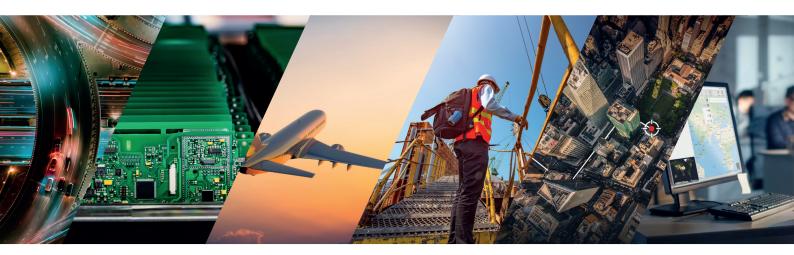

# Test and develop for a wide range of applications

**LabSat 3** is used across the world by companies and organisations that span a wide variety of industry sectors. Specialist features for industry specific applications include:

- Synchronisation with a VBOX VIDEO to record and replay a video of the test route to monitor performance against exact external conditions
- Use of an RF splitter to allow multiple devices to receive the same scenario from a single LabSat
- Space simulation scenarios with automated elevation mask to follow the true horizon
- Addition of timed stops to scenarios to simulate multi-stop routes

Visit labsat.co.uk/industry-sectors to discover how LabSat can solve the GNSS testing needs of your industry sector.

# **Product Specifications**

|                                      |                         | Single Constellation                                                     | Dual Con               | stellation                            | Triple Constellation   |
|--------------------------------------|-------------------------|--------------------------------------------------------------------------|------------------------|---------------------------------------|------------------------|
| Simultaneous RF Constellations       |                         | 1                                                                        | 2                      |                                       | 3                      |
| Constellations                       |                         | GPS / Galileo / GLONASS / BeiDou / SBAS & QZSS                           |                        |                                       |                        |
| Constellation Centre Frequency       |                         | 1575.4 MHz / 1602.00 MHz / 1561.098 MHz                                  |                        |                                       |                        |
| RECORD                               |                         |                                                                          |                        |                                       |                        |
| Number of Satellites                 |                         | All in view                                                              |                        |                                       |                        |
| Sampling Frequency                   |                         | 16.368 Mhz                                                               |                        |                                       |                        |
| Bandwidth                            |                         | 9.66 MHz per constellation                                               |                        |                                       |                        |
| Quantisation<br>modes per<br>channel | Single Constellation    | 1-bit I&Q<br>2-bit I&Q                                                   | 1-bit I&Q<br>2-bit I&Q |                                       | 1-bit I&Q<br>2-bit I&Q |
|                                      | Multiple Constellations | N/A                                                                      | 1-bit I&Q              |                                       | 1-bit I&Q              |
| Data Format                          |                         | I&Q                                                                      |                        |                                       |                        |
| Active Antenna Voltage Supply        |                         | 2.8 - 3.3 Volts                                                          |                        |                                       |                        |
| REPLAY                               |                         |                                                                          |                        |                                       |                        |
| Output Quadrature Phase Error        |                         | 1 degree RMS                                                             |                        |                                       |                        |
| Output Signal Level                  |                         | -73 dBm MHz to -103 dBm in 1dB steps                                     |                        |                                       |                        |
| SYSTEM                               |                         |                                                                          |                        |                                       |                        |
| Reference Oscillator                 |                         | TCXO                                                                     |                        | OXCO                                  |                        |
|                                      |                         | Temperature Stability +/- 2.5 ppm Temperature                            |                        | re Stability +/- 0.05 ppm             |                        |
| External Reference Input             |                         | 10MHz 50Ω 0.5V to 3V p-p                                                 |                        |                                       |                        |
| Additional Logging                   |                         | 1x CAN channel,<br>1x Digital channel                                    |                        | 2x CAN channel,<br>2x Digital channel |                        |
| Removable Battery Pack               |                         | Li Polymer 2260 mAh                                                      |                        |                                       |                        |
| Media Storage Included               |                         | 32 GB SD Card & 1TB USB HDD                                              |                        |                                       |                        |
| SD Card Media                        |                         | Class 10 max size 512GB (FAT32)                                          |                        |                                       |                        |
| Operating Voltage                    |                         | 8V to 30VDC                                                              |                        |                                       |                        |
| Size                                 |                         | 167 mm x 128 mm x 43 mm                                                  |                        |                                       |                        |
| Weight                               |                         | 960g with battery (910g without battery)                                 |                        |                                       |                        |
| Operating Temperature                |                         | -20°C to +60°C<br>Note: Battery will not charge below 0°C or above +45°C |                        |                                       |                        |

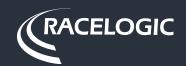

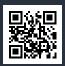